*Important Formulas in Potpourri of Multiple Reactions Formulas...* 1/11

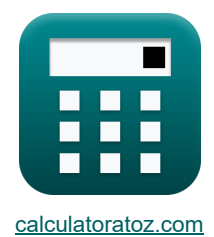

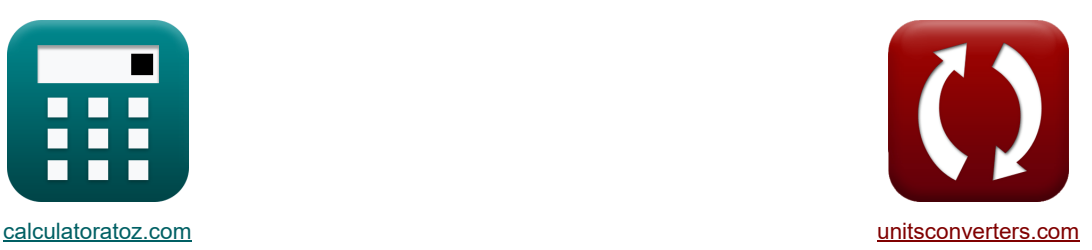

# **Ważne Formuły Potpourri Wielorakich Reakcji Formuły**

[Kalkulatory!](https://www.calculatoratoz.com/pl) **Kalkulatory!** Research Markulatory Przykłady! **Konwersje!** 

Przykłady!

Zakładka **[calculatoratoz.com](https://www.calculatoratoz.com/pl)**, **[unitsconverters.com](https://www.unitsconverters.com/pl)**

Najszerszy zasięg kalkulatorów i rośnięcie - **30 000+ kalkulatorów!** Oblicz z inną jednostką dla każdej zmiennej - **W wbudowanej konwersji jednostek!** Najszerszy zbiór miar i jednostek - **250+ pomiarów!**

Nie krępuj się UDOSTĘPNIJ ten dokument swoim znajomym!

*[Zostaw swoją opinię tutaj...](https://docs.google.com/forms/d/e/1FAIpQLSf4b4wDgl-KBPJGChMJCxFlqrHvFdmw4Z8WHDP7MoWEdk8QOw/viewform?usp=pp_url&entry.1491156970=Wa%C5%BCne%20Formu%C5%82y%20Potpourri%20Wielorakich%20Reakcji%20Formu%C5%82y)*

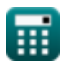

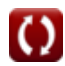

## **Lista 26 Ważne Formuły Potpourri Wielorakich Reakcji Formuły**

## **Ważne Formuły Potpourri Wielorakich Reakcji**

**1) Czas na maksymalnym poziomie pośrednim w pierwszym rzędzie, po którym następuje reakcja rzędu zerowego** 

$$
\kappa\left[\tau_{\rm R,max} = \left(\frac{1}{\rm k_{I}}\right) \cdot \ln\left(\frac{\rm k_{I} \cdot C_{\rm A0}}{\rm k_{0}}\right)\right]
$$
  

$$
\exp\left[3.911247\rm s = \left(\frac{1}{0.42 \rm s^{-1}}\right) \cdot \ln\left(\frac{0.42 \rm s^{-1} \cdot 80 \rm mol}{\rm s \cdot kmol/m^{*}s}\right)\right]
$$

$$
\mathbf{x} \cdot 3.911247s = \left(\frac{1}{0.42s^{-1}}\right) \cdot \ln\left(\frac{0.42s^{-1} \cdot 80 \text{mol/m}^3}{6.5 \text{mol/m}^{3*}\text{s}}\right)
$$

**2) Czas przy maksymalnym stężeniu pośrednim dla nieodwracalnej reakcji pierwszego rzędu w serii** 

 $\frac{1}{\tau_{\rm R,max}} =$ **ex**  $4.877141s = \frac{\ln(\frac{0.08s^{-1}}{0.42s^{-1}})}{0.088 \cdot 0.42s^{-1}}$  $\ln\left(\frac{\text{k}_2}{\text{k}_1}\right)$  |  $\overline{{\rm k}_2 - {\rm k}_\mathrm{I}}$  $\overline{0.08s^{-1} - 0.42s^{-1}}$ 

**3) Czas przy maksymalnym stężeniu pośrednim dla nieodwracalnej reakcji pierwszego rzędu w serii w MFR** 

$$
\bm{\kappa}\boxed{\tau_{R,max} = \frac{1}{\sqrt{k_1\cdot k_2}}}
$$
ex
$$
5.455447s = \frac{1}{\sqrt{0.42s^{-1}\cdot 0.08s^{-1}}}
$$

**[Otwórz kalkulator](https://www.calculatoratoz.com/pl/time-at-maximum-intermediate-concentration-for-first-order-irreversible-reaction-in-series-in-mfr-calculator/Calc-37143)** 

**[Otwórz kalkulator](https://www.calculatoratoz.com/pl/time-at-max-intermediate-in-first-order-followed-by-zero-order-reaction-calculator/Calc-37520)** 

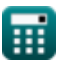

*Important Formulas in Potpourri of Multiple Reactions Formulas...* 3/11

#### **4) Maksymalne stężenie pośrednie dla nieodwracalnej reakcji pierwszego rzędu w MFR**

$$
\begin{aligned} \textbf{\textit{rx}}\overline{\textbf{C}_{\text{R,max}}} = \frac{\textbf{C}_{\text{A0}}}{\left(\left(\left(\frac{k_2}{k_{\text{I}}}\right)^{\frac{1}{2}}\right)+1\right)^2} \\ \textbf{ex} \end{aligned}
$$

**5) Maksymalne stężenie pośrednie dla serii nieodwracalnych reakcji pierwszego rzędu** 

$$
\kappa\boxed{C_{R,max}=C_{A0}\cdot\left(\frac{k_{I}}{k_{2}}\right)^{\frac{k_{2}}{k_{2}-k_{I}}}}
$$

$$
\text{ex } 54.15527 \text{mol/m}^3 = 80 \text{mol/m}^3 \cdot \left(\frac{0.42 \text{s}^{-1}}{0.08 \text{s}^{-1}}\right)^{\frac{0.08 \text{s}^{-1}}{0.08 \text{s}^{-1} - 0.42 \text{s}^{-1}}}
$$

**6) Maksymalne stężenie pośrednie pierwszego rzędu, po którym następuje reakcja rzędu zerowego** M

$$
\kappa\!\left[\!\left.\mathbf{C}_{\mathrm{R,max}}=\mathrm{C}_{\mathrm{A0}}\cdot\left(\mathrm{1}-\left(\frac{k_{0}}{\mathrm{C}_{\mathrm{A0}}\cdot\mathrm{k}_{\mathrm{I}}}\cdot\left(\mathrm{1}-\ln\!\left(\frac{k_{0}}{\mathrm{C}_{\mathrm{A0}}\cdot\mathrm{k}_{\mathrm{I}}}\right)\right)\right)\right)\right]
$$

$$
\boxed{\mathsf{ex}}
$$

$$
39.1007 \text{mol/m}^3 = 80 \text{mol/m}^3 \cdot \left( 1 - \left( \frac{6.5 \text{mol/m}^{3}}{80 \text{mol/m}^3 \cdot 0.42 \text{s}^{-1}} \cdot \left( 1 - \ln \left( \frac{6.5 \text{mol/m}^{3}}{80 \text{mol/m}^3 \cdot 0.42 \text{s}^{-1}} \right) \right) \right) \right)
$$

#### **7) Początkowe stężenie reagenta dla pierwszego rzędu Rxn dla MFR przy użyciu stężenia pośredniego**

$$
\kappa\!\left[\mathrm{C}_{\mathrm{A}0}=\frac{\mathrm{C}_{\mathrm{R}}\cdot(1+\left(\mathrm{k}_{\mathrm{I}}\cdot\mathrm{\tau}_{\mathrm{m}})\right)\cdot(1+\left(\mathrm{k}_{2}\cdot\mathrm{\tau}_{\mathrm{m}})\right)}{\mathrm{k}_{\mathrm{I}}\cdot\mathrm{\tau}_{\mathrm{m}}}\right]
$$

**[Otwórz kalkulator](https://www.calculatoratoz.com/pl/initial-reactant-concentration-for-first-order-rxn-for-mfr-using-intermediate-concentration-calculator/Calc-37059)** 

$$
\text{ex } 23.48889 \text{mol/m}^3 = \frac{10 \text{mol/m}^3 \cdot \left( 1 + \left( 0.42 \text{s}^{-1} \cdot 12 \text{s} \right) \right) \cdot \left( 1 + \left( 0.08 \text{s}^{-1} \cdot 12 \text{s} \right) \right)}{0.42 \text{s}^{-1} \cdot 12 \text{s}}
$$

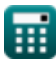

**[Otwórz kalkulator](https://www.calculatoratoz.com/pl/maximum-intermediate-concentration-for-first-order-irreversible-reaction-in-mfr-calculator/Calc-37181)** 

**[Otwórz kalkulator](https://www.calculatoratoz.com/pl/maximum-intermediate-concentration-for-first-order-irreversible-reaction-in-series-calculator/Calc-36731)** 

*Important Formulas in Potpourri of Multiple Reactions Formulas...* 4/11

**8) Początkowe stężenie reagenta dla pierwszego rzędu Rxn w serii dla MFR przy użyciu stężenia produktu** 

$$
\textbf{tx}\left[\textbf{C}_{\text{A}0}=\frac{\textbf{C}_{\text{S}}\cdot(1+(k_{\text{I}}\cdot\tau_{\text{m}}))\cdot(1+(k_{\text{2}}\cdot\tau_{\text{m}}))}{k_{\text{I}}\cdot k_{\text{2}}\cdot\left(\tau_{\text{m}}^{2}\right)}\right]
$$
\n
$$
\textbf{ex}^{248.93519\text{mol/m}^{3}}=\frac{20\text{mol/m}^{3}\cdot(1+(0.42\text{s}^{-1}\cdot12\text{s}))\cdot(1+(0.08\text{s}^{-1}\cdot12\text{s}))}{0.42\text{s}^{-1}\cdot0.08\text{s}^{-1}\cdot\left((12\text{s})^{2}\right)}
$$

**9) Początkowe stężenie reagenta dla pierwszego rzędu Rxn w szeregu dla maksymalnego stężenia pośredniego** 

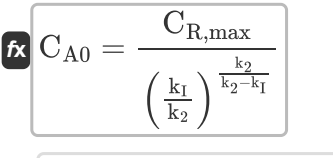

$$
\text{ex } 59.08935 \text{mol/m}^3 = \frac{40 \text{mol/m}^3}{\left(\frac{0.42 \text{s}^{-1}}{0.08 \text{s}^{-1}}\right)^{\frac{0.08 \text{s}^{-1}}{0.08 \text{s}^{-1} - 0.42 \text{s}^{-1}}}}
$$

**10) Początkowe stężenie reagenta dla Rxn pierwszego rzędu w MFR przy maksymalnym stężeniu pośrednim** 

$$
\kappa\!\left[\mathrm{C}_{\mathrm{A}0}=\mathrm{C}_{\mathrm{R,max}}\cdot\left(\left(\left(\left(\frac{\mathrm{k}_2}{\mathrm{k}_\mathrm{I}}\right)^{\frac{1}{2}}\right)+1\right)^2\right)\right]
$$

**[Otwórz kalkulator](https://www.calculatoratoz.com/pl/initial-reactant-concentration-for-first-order-rxn-in-mfr-at-maximum-intermediate-concentration-calculator/Calc-37182)** 

**[Otwórz kalkulator](https://www.calculatoratoz.com/pl/initial-reactant-concentration-for-first-order-rxn-in-series-for-maximum-intermediate-concentration-calculator/Calc-36736)** 

$$
\text{ex } 82.53391 \text{mol/m}^3 = 40 \text{mol/m}^3 \cdot \left( \left( \left( \left( \frac{0.08 \text{s}^{-1}}{0.42 \text{s}^{-1}} \right)^{\frac{1}{2}} \right) + 1 \right)^2 \right)
$$

**11) Początkowe stężenie reagenta przy użyciu półproduktu dla pierwszego rzędu, po którym następuje reakcja zerowego rzędu** 

$$
\kappa\boxed{\text{C}_\text{A0 for R}=\frac{\text{C}_\text{R}+( \text{k}_0 \cdot \Delta \text{t})}{1-\exp(-\text{k}_\text{I} \cdot \Delta \text{t})}}
$$

$$
\text{ex } \boxed{41.18122\text{mol}/\text{m}^3 = \frac{10\text{mol}/\text{m}^3 + (6.5\text{mol}/\text{m}^{3}\text{*s}\cdot 3\text{s})}{1-\exp(-0.42\text{s}^{-1}\cdot 3\text{s})}}
$$

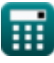

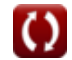

*Important Formulas in Potpourri of Multiple Reactions Formulas...* 5/11

**12) Początkowe stężenie reagentów dla dwuetapowej nieodwracalnej reakcji pierwszego rzędu w serii** 

$$
\begin{aligned} &\textbf{f}_{\textbf{X}}\left[\textbf{C}_{\text{A}0}=\frac{\textbf{C}_{\text{R}}\cdot\left(\textbf{k}_{2}-\textbf{k}_{\text{I}}\right)}{\textbf{k}_{\text{I}}\cdot\left(\text{exp}(-\textbf{k}_{\text{I}}\cdot\textbf{r})-\text{exp}(-\textbf{k}_{2}\cdot\textbf{r})\right)}\right] \\ &\textbf{e}_{\textbf{X}}\left[89.23855 \text{mol}/\text{m}^{3}=\frac{10\text{mol}/\text{m}^{3}\cdot\left(0.08\text{s}^{-1}-0.42\text{s}^{-1}\right)}{0.42\text{s}^{-1}\cdot\left(\text{exp}(-0.42\text{s}^{-1}\cdot30\text{s})\right)-\text{exp}(-0.08\text{s}^{-1}\cdot30\text{s})\right)}\right] \end{aligned}
$$

**13) Początkowe stężenie reagentów dla dwuetapowej reakcji pierwszego rzędu dla reaktora z przepływem mieszanym** 

$$
\boldsymbol{\kappa} \fbox{C}_{\rm A0} = \overline{\rm C}_{\rm k1} \cdot (1+(\rm k_{\rm I} \cdot \tau_{\rm m})) \bigg]
$$

$$
\boxed{\text{ex}} \boxed{80.332\text{mol}/\text{m}^{\text{3}} = 13.3\text{mol}/\text{m}^{\text{3}} \cdot \big(1 + (0.42\text{s}^{-\text{i}} \cdot 12\text{s})\big)\big]}
$$

**14) Początkowe stężenie reagentów w pierwszym rzędzie, po którym następuje reakcja zerowego rzędu** 

$$
\kappa\boxed{\text{C}_\text{A0}=\frac{\text{C}_{\text{k}0}}{\exp(-\text{k}_\text{I}\cdot\Delta t)}}
$$

$$
\exp\left[84.61012\text{mol}/\text{m}^3=\frac{24\text{mol}/\text{m}^3}{\text{exp}(-0.42\text{s}^{-1}\cdot3\text{s})}\right]
$$

**15) Przedział czasu dla reakcji pierwszego rzędu w pierwszym rzędzie, po której następuje reakcja zerowego rzędu** 

$$
\begin{aligned} &\textbf{f} \textbf{x} \boxed{\Delta \textbf{t} = \left( \frac{1}{\textbf{k}_\text{I}} \right) \cdot \ln \left( \frac{\text{C}_\text{A0}}{\text{C}_\text{k0}} \right)} \\ &\textbf{e} \textbf{x} \boxed{2.866602 \text{s} = \left( \frac{1}{0.42 \text{s}^{-1}} \right) \cdot \ln \left( \frac{80 \text{mol} / \text{m}^3}{24 \text{mol} / \text{m}^3} \right)} \end{aligned}
$$

**16) Stała szybkości dla reakcji pierwszego rzędu przy użyciu stałej szybkości dla reakcji rzędu zerowego**

$$
\kappa\!\left[\!\!\mathrm{k}_\mathrm{I} = \left(\frac{1}{\Delta t}\right)\cdot\ln\!\left(\frac{C_\mathrm{A0}}{C_\mathrm{A0} - \left(\mathrm{k}_0\cdot\Delta t\right) - C_\mathrm{R}}\right)\!\!\right]
$$

$$
\overline{\text{ex}} \boxed{0.153351 s^{\scriptscriptstyle -1} = \left(\frac{1}{3s}\right) \cdot \ln \left(\frac{80 \text{mol} / \text{m}^{\scriptscriptstyle 3}}{80 \text{mol} / \text{m}^{\scriptscriptstyle 3} - (6.5 \text{mol} / \text{m}^{\scriptscriptstyle 3} \text{'s} \cdot 3 \text{s}) - 10 \text{mol} / \text{m}^{\scriptscriptstyle 3}}\right)}
$$

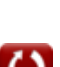

**[Otwórz kalkulator](https://www.calculatoratoz.com/pl/initial-reactant-concentration-for-two-steps-first-order-reaction-for-mixed-flow-reactor-calculator/Calc-37055)** 

**[Otwórz kalkulator](https://www.calculatoratoz.com/pl/initial-reactant-concentration-in-first-order-followed-by-zero-order-reaction-calculator/Calc-37266)** 

**[Otwórz kalkulator](https://www.calculatoratoz.com/pl/time-interval-for-first-order-reaction-in-first-order-followed-by-zero-order-reaction-calculator/Calc-37280)** 

**[Otwórz kalkulator](https://www.calculatoratoz.com/pl/rate-constant-for-first-order-reaction-using-rate-constant-for-zero-order-reaction-calculator/Calc-37334)** 

*Important Formulas in Potpourri of Multiple Reactions Formulas...* 6/11

**17) Stała szybkości dla reakcji pierwszego rzędu w pierwszym rzędzie, po której następuje reakcja zerowego rzędu** 

**[Otwórz kalkulator](https://www.calculatoratoz.com/pl/rate-constant-for-first-order-reaction-in-first-order-followed-by-zero-order-reaction-calculator/Calc-37267)** 

$$
\begin{aligned} &\mathbf{\hat{x}}\left[\mathrm{k_{I}}=\left(\frac{1}{\Delta t}\right)\cdot\ln\!\left(\frac{\mathrm{C}_{\mathrm{A0}}}{\mathrm{C}_{\mathrm{k0}}}\right)\right] \\ &\mathbf{ex}\, 0.401324\mathrm{s}^{\text{-1}}=\left(\frac{1}{3\mathrm{s}}\right)\cdot\ln\!\left(\frac{80\mathrm{mol/m^{3}}}{24\mathrm{mol/m^{3}}}\right) \end{aligned}
$$

 $\epsilon$ 

 $\overline{a}$ 

**18) Stała szybkości dla reakcji rzędu zerowego przy użyciu stałej szybkości dla reakcji pierwszego rzędu** 

$$
\begin{aligned} &\textbf{\textit{k}}_{0,\textbf{\textit{k}}1}=\left(\frac{C_{\text{A}0}}{\Delta t}\right)\cdot\left(1-\exp((-k_{\text{I}})\cdot\Delta t)-\left(\frac{C_{\text{R}}}{C_{\text{A}0}}\right)\right)\\ &\textbf{\textit{ex}}|\,15.76923\text{mol/m}^{_{\text{3}}}=\left(\frac{80\text{mol/m}^{\text{s}}}{3\text{s}}\right)\cdot\left(1-\exp((-0.42\text{s}^{\text{-1}})\cdot3\text{s})-\left(\frac{10\text{mol/m}^{\text{s}}}{80\text{mol/m}^{\text{s}}}\right)\right)\end{aligned}
$$

**19) Stała szybkości reakcji pierwszego stopnia drugiego stopnia dla MFR przy maksymalnym stężeniu pośrednim** 

$$
\kappa \left[ k_2 = \frac{1}{k_1 \cdot \left( \tau_{\rm R,max}^2 \right)} \right]
$$
\n
$$
\exp \left( 0.05304 \text{s}^{-1} = \frac{1}{0.42 \text{s}^{-1} \cdot \left( \left( 6.7 \text{s} \right)^2 \right)} \right)
$$
\n(b) (b) (b) (b) (c) (d) (e.g., 1)

**20) Stała szybkości reakcji pierwszego stopnia pierwszego rzędu dla MFR przy maksymalnym stężeniu pośrednim** 

$$
\kappa \left[ k_{I} = \frac{1}{k_{2} \cdot \left( \tau_{R,max}^{2} \right)} \right]
$$
\n
$$
\exp \left( 0.278458 s^{-1} \right) = \frac{1}{0.08 s^{-1} \cdot \left( \left( 6.7 s \right)^{2} \right)}
$$
\nEXECUTE: The result is

\n
$$
k_{I} = \frac{1}{k_{I} \cdot \left( 0.278458 s^{-1} \right)}
$$
\nEXECUTE: The result is

\n
$$
k_{I} = \frac{1}{k_{I} \cdot \left( 0.278458 s^{-1} \right)}
$$
\nEXECUTE: The result is

\n
$$
k_{I} = \frac{1}{k_{I} \cdot \left( 0.278458 s^{-1} \right)}
$$
\nEXECUTE: The result is

\n
$$
k_{I} = \frac{1}{k_{I} \cdot \left( 0.278458 s^{-1} \right)}
$$
\nEXECUTE: The result is

\n
$$
k_{I} = \frac{1}{k_{I} \cdot \left( 0.278458 s^{-1} \right)}
$$
\nEXECUTE: The result is

\n
$$
k_{I} = \frac{1}{k_{I} \cdot \left( 0.278458 s^{-1} \right)}
$$
\nEXECUTE: The result is

\n
$$
k_{I} = \frac{1}{k_{I} \cdot \left( 0.278458 s^{-1} \right)}
$$
\nEXECUTE: The result is

\n
$$
k_{I} = \frac{1}{k_{I} \cdot \left( 0.278458 s^{-1} \right)}
$$
\nEXECUTE: The result is

\n
$$
k_{I} = \frac{1}{k_{I} \cdot \left( 0.278458 s^{-1} \right)}
$$
\nEXECUTE: The result is

\n
$$
k_{I} = \frac{1}{k_{I} \cdot \left( 0.278458 s^{-1} \right)}
$$
\nEXECUTE: The result is

\n
$$
k_{I} = \frac{1}{k_{I} \cdot \left( 0.278458 s^{-1} \right)}
$$
\nEXECUTE: The result is

\n
$$
k_{I} = \frac{1}{k_{I} \cdot \left
$$

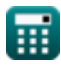

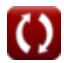

*Important Formulas in Potpourri of Multiple Reactions Formulas...* 7/11

**21) Stężenie pośrednie dla dwóch etapów nieodwracalnej reakcji pierwszego rzędu w serii**

$$
\begin{array}{|c|l|} \hline \mathbf{C}_{\mathrm{R}}=\mathrm{C}_{\mathrm{A}0}\cdot\left(\frac{k_{\mathrm{I}}}{k_{2}-k_{\mathrm{I}}}\right)\cdot(\exp(-k_{\mathrm{I}}\cdot\tau)-\exp(-k_{2}\cdot\tau))|\\ \\ \hline 8.964735 \mathrm{mol/m^{_2}}=80 \mathrm{mol/m^{_2}}\cdot\left(\frac{0.42 s^{-1}}{0.08 s^{-1}-0.42 s^{-1}}\right)\cdot(\exp(-0.42 s^{-1}\cdot 30 s)-\exp(-0.08 s^{-1}\cdot 30 s))\\ \\ \hline 22)\;\mathsf{Stgženie pośrednie dla pierwszego rzędu, po których następuje reakcja rzędu zerowego C\\ \\ \hline \mathbf{C}_{\mathrm{R},1st order}&=\mathrm{C}_{\mathrm{A}0}\cdot\left(1-\exp(-k_{\mathrm{I}}\cdot\Delta t)-\left(\frac{k_{0}\cdot\Delta t}{\mathrm{C}_{\mathrm{A}0}}\right)\right)\end{array} \qquad \begin{array}{|c|l|} \hline \mathbf{C}_{\mathrm{R},1st order}&=\mathrm{C}_{\mathrm{A}0}\cdot\left(1-\exp(-k_{\mathrm{I}}\cdot\Delta t)-\left(\frac{k_{0}\cdot\Delta t}{\mathrm{C}_{\mathrm{A}0}}\right)\right)\end{array} \\\\ \\ \hline 23)\;\mathsf{Stgženie pośrednie dla reakcji pierwszego rzędu w reaktorze z przepływem mieszanym C\\ \\ \hline \mathbf{C}_{\mathrm{R}}=\frac{\mathrm{C}_{\mathrm{A}0}\cdot k_{\mathrm{I}}\cdot\tau_{\mathrm{m}}}{\left(1+(k_{\mathrm{I}}\cdot\tau_{\mathrm{m}})\right)\cdot\left(1+(k_{\mathrm{2}}\cdot\tau_{\mathrm{m}})\right)}\end{array} \qquad \begin{array}{|c|c|c|} \hline \mathbf{C}_{\mathrm{NN}0z}\;\text{kalkulator C}\\ \\ \hline 80 \mathrm{mol/m^{_2}}\cdot 3s\cdot\tau_{\mathrm{R}}\cdot 3s\cdot\tau_{\mathrm{R}}\cdot 3s\cdot\tau_{\mathrm{R}}\cdot 3s\cdot\tau_{\mathrm{R}}\cdot 3s\cdot\tau_{\mathrm{R}}\cdot 3s\cdot\tau_{\mathrm{R}}\cdot 3s\cdot\tau_{\mathrm{R}}\cdot 3s\cdot\tau_{\mathrm{R}}\cdot
$$

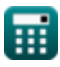

*Important Formulas in Potpourri of Multiple Reactions Formulas...* 8/11

**25) Stężenie reagentów dla dwuetapowej reakcji pierwszego rzędu dla reaktora z przepływem mieszanym** 

$$
\mathbf{f} \times \begin{bmatrix} C_{k0} = \frac{C_{A0}}{1 + (k_I \cdot \tau_m)} \end{bmatrix}
$$
ex 13.24503mol/m<sup>3</sup> =  $\frac{80 \text{mol/m}^3}{1 + (0.42 \text{s}^{-1} \cdot 12 \text{s})}$   
26) Steżenie reagentów w pierwszym rzędzie, po których następuje reakcja zerowego rzędu C

$$
\overline{\kappa} \fbox{C}_{\rm k0} = \text{C}_{\rm A0} \cdot \exp(-{\rm k}_{\rm I} \cdot \Delta {\rm t})
$$

$$
\boxed{\text{ex}} \ \frac{22.69232 \text{mol}}{m^3} = 80 \text{mol}/\text{m}^3 \cdot \text{exp}(-0.42 \text{s}^{-1} \cdot 3 \text{s})
$$

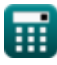

## **Używane zmienne**

- **CA0 for R** Początkowe stężenie reagenta przy użyciu półproduktu *(Mol na metr sześcienny)*
- **CA0** Początkowe stężenie reagenta dla wielu Rxns *(Mol na metr sześcienny)*
- **CA0** Początkowe stężenie reagenta dla wielu Rxns *(Mol na metr sześcienny)*
- **Ck0** Stężenie reagentów dla serii zerowego rzędu Rxn *(Mol na metr sześcienny)*
- **Ck0** Stężenie reagentów dla serii zerowego rzędu Rxn *(Mol na metr sześcienny)*
- **Ck1** Stężenie reagentów dla serii Rxns pierwszego rzędu *(Mol na metr sześcienny)*
- **C<sup>R</sup>** Stężenie pośrednie dla serii Rxn *(Mol na metr sześcienny)*
- **C<sup>R</sup>** Stężenie pośrednie dla serii Rxn *(Mol na metr sześcienny)*
- **CR,1st order** Stężenie pośrednie dla serii pierwszego rzędu Rxn *(Mol na metr sześcienny)*
- **CR,max** Maksymalne stężenie pośrednie *(Mol na metr sześcienny)*
- **CR,max** Maksymalne stężenie pośrednie *(Mol na metr sześcienny)*
- **C<sup>S</sup>** Końcowe stężenie produktu *(Mol na metr sześcienny)*
- **k<sup>0</sup>** Stała szybkości dla Rxn rzędu zerowego dla wielu Rxns *(Mol na metr sześcienny Sekundę)*
- **k0,k1** Stała szybkości dla rzędu zerowego Rxn przy użyciu k1 *(Mol na metr sześcienny Sekundę)*
- **k<sup>2</sup>** Stała szybkości dla reakcji pierwszego rzędu drugiego etapu *(1 na sekundę)*
- **k<sup>I</sup>** Stała szybkości dla pierwszego kroku reakcji pierwszego rzędu *(1 na sekundę)*
- **k<sup>I</sup>** Stała szybkości dla pierwszego kroku reakcji pierwszego rzędu *(1 na sekundę)*
- **Δt** Przedział czasu dla wielu reakcji *(Drugi)*
- **τ** Czas kosmiczny dla PFR *(Drugi)*
- **τ<sup>m</sup>** Czas kosmiczny dla reaktora o przepływie mieszanym *(Drugi)*
- **τR,max** Czas w maksymalnym stężeniu pośrednim *(Drugi)*
- **τR,max** Czas w maksymalnym stężeniu pośrednim *(Drugi)*

## **Stałe, funkcje, stosowane pomiary**

- Funkcjonować: **exp**, exp(Number) *Exponential function*
- Funkcjonować: **ln**, ln(Number) *Natural logarithm function (base e)*
- Funkcjonować: **sqrt**, sqrt(Number) *Square root function*
- Pomiar: **Czas** in Drugi (s) *Czas Konwersja jednostek*
- **Pomiar: Stężenie molowe** in Mol na metr sześcienny (mol/m<sup>3</sup>) *Stężenie molowe Konwersja jednostek*
- Pomiar: Szybkość reakcji in Mol na metr sześcienny Sekundę (mol/m<sup>3\*</sup>s) *Szybkość reakcji Konwersja jednostek*
- Pomiar: Stała szybkości reakcji pierwszego rzędu in 1 na sekundę (s<sup>-1</sup>) *Stała szybkości reakcji pierwszego rzędu Konwersja jednostek*

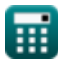

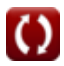

*Important Formulas in Potpourri of Multiple Reactions Formulas...* 11/11

## **Sprawdź inne listy formuł**

- **Podstawy inżynierii reakcji chemicznych Formuły**
- **Podstawy równoległości Formuły**
- **Podstawy projektowania reaktorów i zależność temperaturowa z prawa Arrheniusa Formuły**
- **Formy szybkości reakcji Formuły**
- **chemicznych Formuły**
- **Ważne formuły w reaktorze okresowym o stałej i zmiennej objętości Formuły**
- **Ważne formuły w reaktorze okresowym o stałej objętości dla pierwszego, drugiego Formuły**
- **Ważne wzory w projektowaniu reaktorów Formuły**
- **Ważne Formuły Potpourri Wielorakich Reakcji Formuły**
- **Ważne wzory w podstawach inżynierii reakcji Równania wydajności reaktora dla reakcji o stałej objętości Formuły**
	- **Równania wydajności reaktora dla reakcji o zmiennej objętości Formuły**

Nie krępuj się UDOSTĘPNIJ ten dokument swoim znajomym!

### **PDF Dostępne w**

[English](https://www.calculatoratoz.com/PDF/Nodes/10886/Important-formulas-in-potpourri-of-multiple-reactions_en.PDF) [Spanish](https://www.calculatoratoz.com/PDF/Nodes/10886/Important-formulas-in-potpourri-of-multiple-reactions_es.PDF) [French](https://www.calculatoratoz.com/PDF/Nodes/10886/Important-formulas-in-potpourri-of-multiple-reactions_fr.PDF) [German](https://www.calculatoratoz.com/PDF/Nodes/10886/Important-formulas-in-potpourri-of-multiple-reactions_de.PDF) [Russian](https://www.calculatoratoz.com/PDF/Nodes/10886/Important-formulas-in-potpourri-of-multiple-reactions_ru.PDF) [Italian](https://www.calculatoratoz.com/PDF/Nodes/10886/Important-formulas-in-potpourri-of-multiple-reactions_it.PDF) [Portuguese](https://www.calculatoratoz.com/PDF/Nodes/10886/Important-formulas-in-potpourri-of-multiple-reactions_pt.PDF) [Polish](https://www.calculatoratoz.com/PDF/Nodes/10886/Important-formulas-in-potpourri-of-multiple-reactions_pl.PDF) [Dutch](https://www.calculatoratoz.com/PDF/Nodes/10886/Important-formulas-in-potpourri-of-multiple-reactions_nl.PDF)

*1/5/2024 | 7:44:29 AM UTC [Zostaw swoją opinię tutaj...](https://docs.google.com/forms/d/e/1FAIpQLSf4b4wDgl-KBPJGChMJCxFlqrHvFdmw4Z8WHDP7MoWEdk8QOw/viewform?usp=pp_url&entry.1491156970=Wa%C5%BCne%20Formu%C5%82y%20Potpourri%20Wielorakich%20Reakcji%20Formu%C5%82y)*

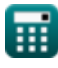

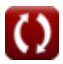